# **TD 7 − Scripts et formats d'échange**

### CSV, XML, JSON, YAML, SQLite

## **Projection lexicale**

On va essayer de lemmatiser un texte par *projection lexicale*.

On part de (1) un texte plein de mots, et (2) un lexique *forme fléchie* / *POS* / *lemme*. Exemple de lexique :

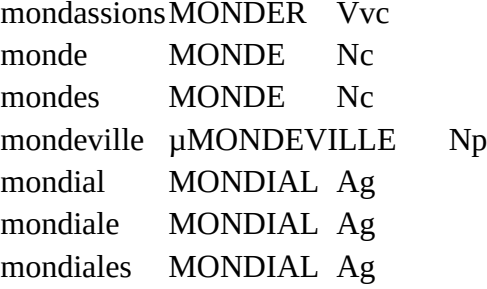

À chaque mot du texte, on ajoute une les informations trouvées dans le lexique.

Évidemment, il peut y avoir des ambiguïtés quand 1 mot = plusieurs lemmes, p. ex. salut = le nom commun SALUT *ou* le verbe SALUER.

Il peut aussi y avoir des mots inconnus (dans ce cas là on met le lemme UNK).

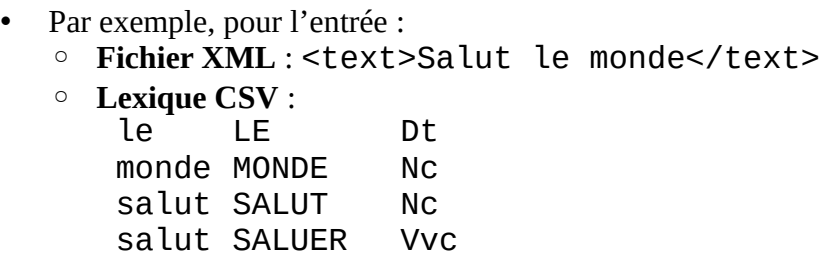

En sortie, on affichera un mot par ligne, on concaténera chaque lemme avec sa POS, et on utilisera le caractère | pour les cas ambigus (= plusieurs lemmes possibles) :

• Sortie : Salut SALUT\_NC | SALUER\_Vvc le LE\_Dt monde MONDE\_Nc

Dans notre cas, en entrée, on utilisera le fichier XML 2002-01-02.xml, et le fichier CSV lexicon.csv comme lexique.

### **Exercice − structure du lexique**

Quelle structure de données va-t-on utiliser pour stocker le lexique ? Dessinez-la.

Attention, un lexique peut contenir des millions de lignes. Pensez aux performances ! Par exemple, la structure de données ci-dessous va avoir des performances lamentables pour une tâche de lemmatisation.

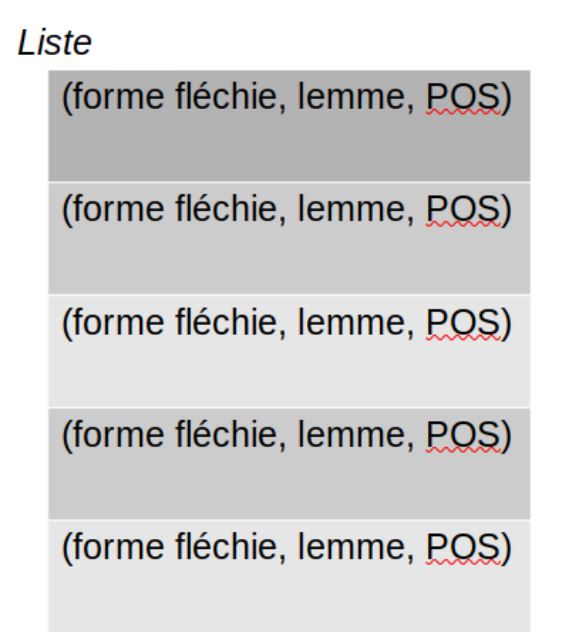

#### **Exercice − chargement du lexique**

Voir la doc de la bibliothèque qui lit/écrit du CSV :

<https://docs.python.org/fr/3/library/csv.html>

## **Le XML en Python**

- Beautiful soup:<https://beautiful-soup-4.readthedocs.io/en/latest/>
- Xpath :<https://docs.python.org/3/library/xml.etree.elementtree.html>

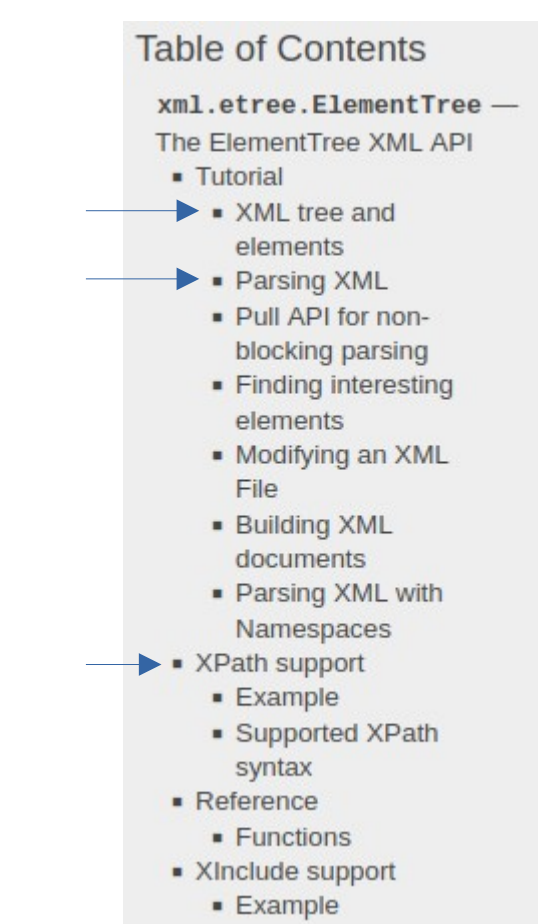

### **Exercice − Lire du XML**

Chargez le fichier avec *ElementTree*.

Pour chaque élément *p* du document, affichez son tag, ses attributs, et son texte. Faites de même avec *div*. Pourquoi ce dernier n'a-t-il pas de texte ?

### **Exercice − Accéder au texte d'un XML**

[https://docs.python.org/3/library/](https://docs.python.org/3/library/xml.etree.elementtree.html#xml.etree.ElementTree.Element.itertext) [xml.etree.elementtree.html#xml.etree.ElementTree.Element.itertext](https://docs.python.org/3/library/xml.etree.elementtree.html#xml.etree.ElementTree.Element.itertext)

Affichez tout le texte de tous les éléments se trouvant dans *p* avec le méthode itertext() (voir la doc ci-dessus)*.*

### **Exercice − Lemmatisation**

Utilisez le lexique créé au début du TD pour afficher une version POS-lemmatisée du texte contenu dans les balises *p*.

#### Fin de la sortie attendue :

```
Afin AFIN_S|AFIN_SPS00
de DE_Di|DE_S|DU_Dp|UN_Dn
tenter TENTER Vvn
d CENT_Mc|CINQ_Mc|D_Nc
apaiser APAISER_Vvn
les IL_Pp|LE_Da
passions PASSER_Vvc|PASSION_Nc
Magruder UNK
patron PATRON_Ag|PATRON_Nc
de DE Di|DE S|DU_Dp|UN_Dn
la IL Pp|LA_Nc|LE_Da
North µNORTH_Np
Coast UNK
les IL_Pp|LE_Da
incite INCITER_Vvc
à À_S
participer PARTICIPER_Vvn
à À_S
une UN_Mo
fête FÊTE_Nc|FÊTER_Vvc
organisée ORGANISER_Ge|ORGANISÉ_Ag
pour UNK
l CINQUANTE_Mc|L_Nc|L_Xi
anniversaire ANNIVERSAIRE_Ag|ANNIVERSAIRE_Nc
d CENT_Mc|CINQ_Mc|D_Nc
un UNK
collaborateur COLLABORATEUR_Nc
de DE_Di|DE_S|DU_Dp|UN_Dn
CW UNK
Biggs UNK
Au UNK
cours COUR_Nc|COURIR_Vvc|COURS_Nc
de DE_Di|DE_S|DU_Dp|UN_Dn
la IL Pp<sup>i</sup>LA Ncille Da
soirée SOIRÉE_Nc
le IL_Pp|LE_Da
magicien MAGICIEN_Nc
Voltan UNK
hyptonise UNK
CW UNK
Briggs UNK
et ET_Cc
Miss - MISS Nc
Fitzgerald UNK
à À_S<br>l CINQUANTE_Mc|L_Nc|L_Xi
l CINQUANTE_Mc|L_Nc|L_Xi
aide AIDE NclAIDER Vvc
du UNK
scorpion SCORPION Nc
de DE_Di|DE_S|DU_Dp|UN_Dn
jade JADE_Ag|JADE_Nc
dont DONT_Pr | DONT_S
le IL_Pp|LE_Da
sortilège SORTILÈGE_Nc
entraîne ENTRAÎNER_Vvc
les IL_Pp|LE_Da
ennemis ENNEMI_Ag|ENNEMI_Nc
jurés JURER_Ge|JURÉ_Ag|JURÉ_Nc
dans DANS_S
de DE_Di|DE_S|DU_Dp|UN_Dn
rocambolesques ROCAMBOLESQUE_Ag
aventures AVENTURE_Nc|AVENTURER_Vvc
1 UNK
h H_Nc
42 UNK
A A_NC | AVOIR_Vvc
Epinal UNK
au UNK
Palace PALACE Nc
```